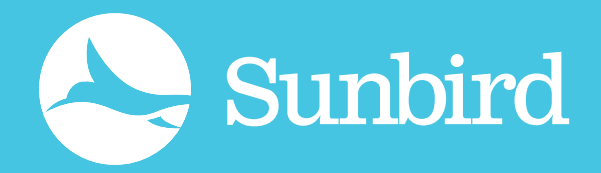

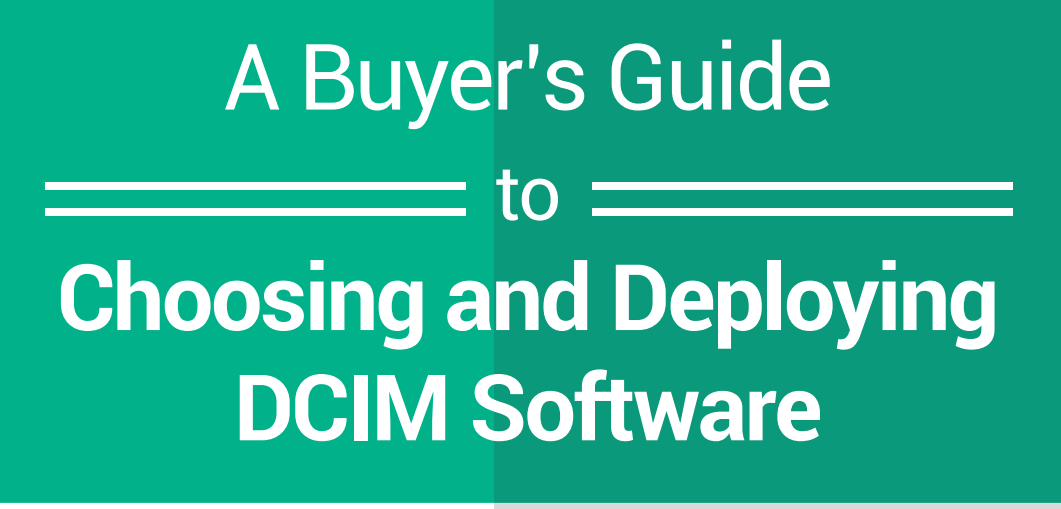

First gather your own requirements and separate the "must-haves" from the "nice-to-haves" to get the solution that best fits your needs.

You Need<br>DCIM if

Furthermore, you'll want to assess if any of the top 5 data [center challenges](http://www.raritandcim.com/blog/top-five-data-center-management-challenges) apply to your unique situation and whether [DCIM best practices](http://www.raritandcim.com/blog/data-center-operations-best-practices) are currently being followed.

 $\overline{1}$ 

 $\overline{\mathbf{X}}$ 

 $\bullet\bullet\bullet$  $\ddot{\mathbf{S}}$ 

Two good places to start are this [DCIM requirements](http://www.raritandcim.com/blog/dcim-requirements-super-dcim-rfp-checklist) [checklist](http://www.raritandcim.com/blog/dcim-requirements-super-dcim-rfp-checklist) and [DCIM ebook.](http://www.raritandcim.com/sites/default/files/EbooKGraphics_YouNeedDCIMIf.pdf?mkt_tok=3RkMMJWWfF9wsRomrfCcI63Em2iQPJWpsrB0B/DC18kX3RUoK7uefkz6htBZF5s8TM3DUVJEXrJV8kEMTLM=)

Don't allow yourself to be influenced by the myriad of vendor promises.

> To select the right vendor for you, it is important to read DCIM

Don't buy bells and whistles

Don't be fooled by hidden expenses and Don't buy without point buy

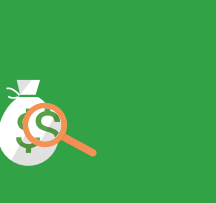

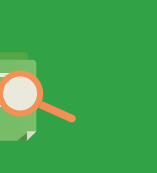

research something untested Don't buy based and completely new to the industry

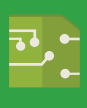

[vendor assessment](http://www.raritan.com/about-us/newsroom/detail/gartner-selects-raritan-for-magic-quadrant-for-data-center-infrastructure-m)s and look for vendors with [DCIM industry](http://www.raritandcim.com/blog/raritans-dcim-wins-networkworld-product-excellence-award-2013) [recognition](http://www.raritandcim.com/blog/raritans-dcim-wins-networkworld-product-excellence-award-2013) or even DCIM [awards.](http://www.raritandcim.com/blog/raritans-dcim-operations-software-named-american-business-award-winner) 

Congratulations, now you are ready to determine [who will own DCIM](http://go.raritan.com/K0000BT00ZC90i1000390R0) and lead the effort.

**Will the Real DCIM Owner** 

Please Stand Up

 $\blacktriangleright$  DCIM

Many vendors offer convenient features like auto-discovery [and manual data input](http://www.raritandcim.com/sites/default/files/EbooKGraphics_PreparingforyourfirstDCIMdeployment.pdf?mkt_tok=3RkMMJWWfF9wsRomrfCcI63Em2iQPJWpsrB0B/DC18kX3RUoK7uefkz6htBZF5s8TM3DUVJEXrJV8kEMTLM=) that not only make easier to rollout DCIM, but also ensure all of your data is accurate.

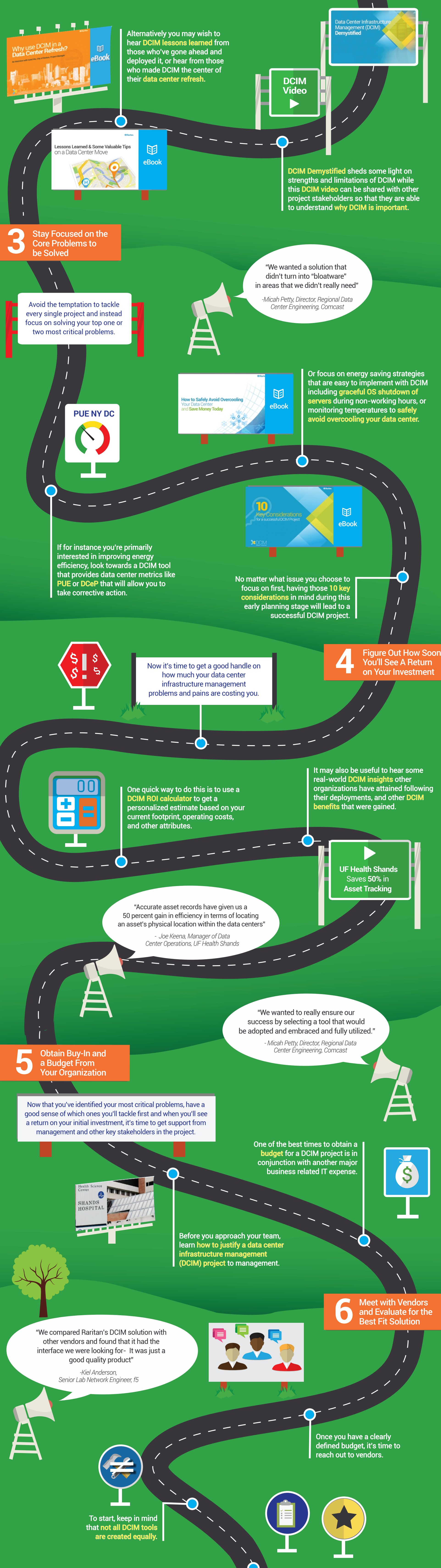

There are currently dozens of established DCIM vendors on the market.

NICE-TO-HAVE **MUST HAVE** 

"If your information

isn't accurate- you are nowhere."

 *-Keith Bott, Service Manager Equipment & Facilities, British Airways*

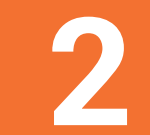

"We started with the Raritan training folks giving us hands-on training onsite with the dcTrack product. That was invaluable to us."

 *- Joe Keena, Manager of Data Center Operations, UF Health Shands*

**Auto-Discovery and Data Collection** 

Ο

## The Dont's

Keep in mind that your DCIM journey is just beginning. Becoming an energy and resource efficient data center is a gradual iterative process that allows you to tackle the most critical issues in a phased approach that minimizes disruptions to day-to-day operations while providing a huge ROI in the long-term.

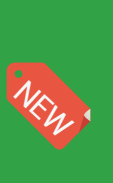

Don't buy without first doing extensive

on changing technology or promises

Additionally most vendors offer demos, [test drives](http://www.raritandcim.com/how-do-i-get-started) or [trials](http://www.raritan.com/free-poweriq-download) to allow you to review their capabilities hands-on.

**7** Deploy Your DCIM<br>
Solution and Embark<br>
on a New Journey

 $\overline{\phantom{0}}$ 

Identify Your Underlying Data **1** Center Needs

> Learn as Much as **2** You Can About DCIM

[eBook](http://www.raritandcim.com/sites/default/files/EbooKGraphics_PreparingforyourfirstDCIMdeployment.pdf?mkt_tok=3RkMMJWWfF9wsRomrfCcI63Em2iQPJWpsrB0B/DC18kX3RUoK7uefkz6htBZF5s8TM3DUVJEXrJV8kEMTLM=)

困

[eBook](http://go.raritan.com/K0000BT00ZC90i1000390R0)

W

困

Clickable Links

Linked Text

 $\mathbb{E}$ 

eBook